## Vuoi utilizzare la nostra **Card Virtuale** in 6 mosse?

CREMERIA GRELIA

www.grelia.it

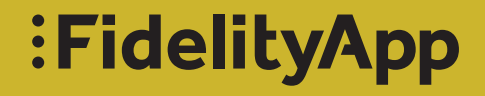

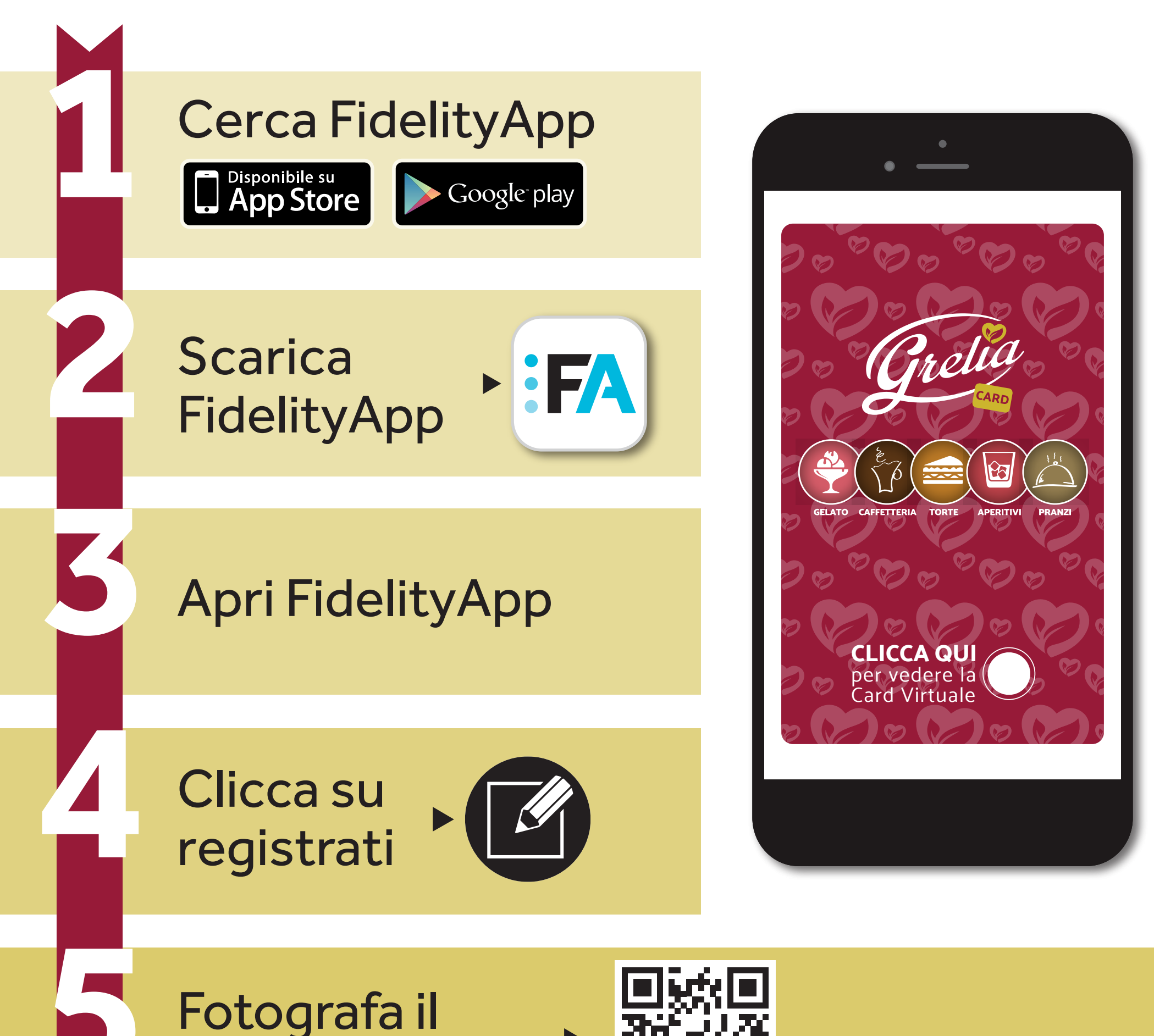

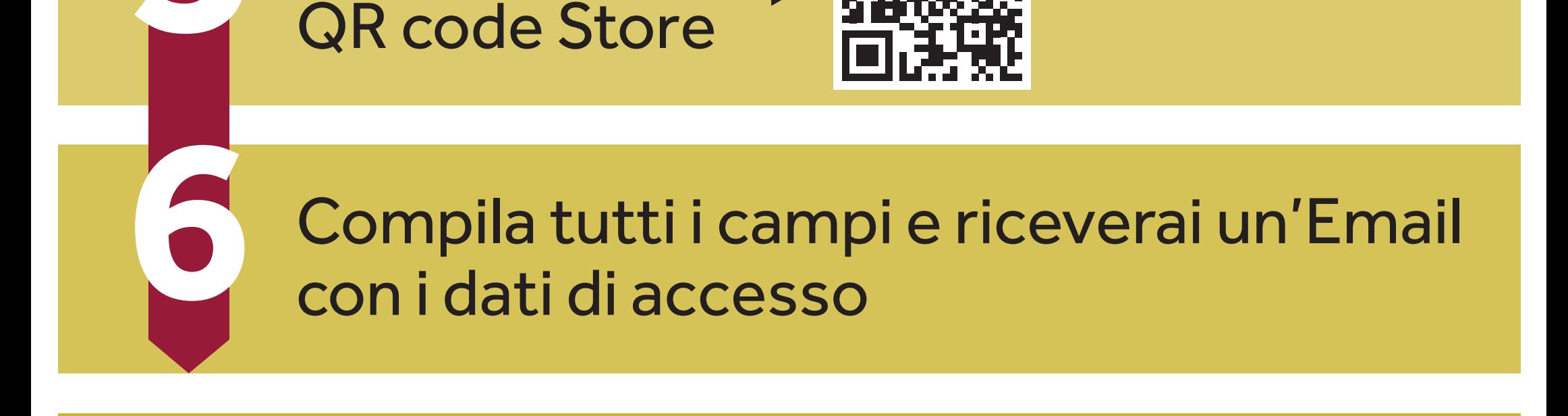